# **LA BÚSQUEDA BIBLIOGRÁFICA**

Montaña Vivas Jiménez Bibliotecaria

Biblioteca del Área de Salud de Cáceres

La Búsqueda Bibliográfica

#### **Definición**

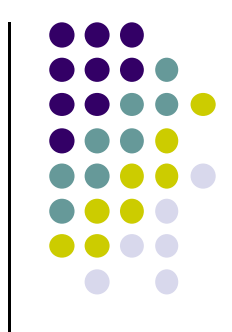

Conjunto de procedimientos encaminados a localizar y recuperar referencias o documentos que corresponden a una consulta específica

#### **¿Por qué es importante buscar y saber buscar?**

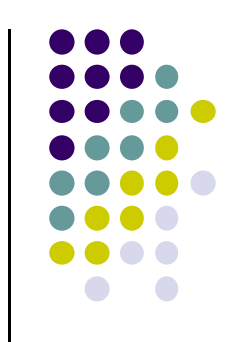

- Para no perder tiempo si nuestra duda ya ha sido contestada
- Para localizar de la forma más rápida la mejor información que se genera a diario en cantidades ingentes
- Para apoyar nuestras decisiones en estudios relevantes y actualizados
- **Para no afirmar originalidad en un caso cuando no lo es**

# **¿Dónde buscar? …principales fuentes de información**

#### **Primarias**

- 0 Libros de referencia en cada especialidad
- 0 Publicaciones en Revistas: directamente o a través de las bases de datos nacionales e internacionales

#### **Secundarias**

- $\bullet$ Guías de práctica clínica: Guiasalud, NG Clearinghouse
- 0 Herramientas clínicas: UptoDate, Fisterrae

#### Terciarias

- O BD generales: PubMed, WOK, IME, IBECS, Scielo …
- $\bullet$ BD de MBE: Cochrane Library, Trip Excelencia Clínica …
- $\bullet$ BD de medicamentos: Vademecum, Micromedex, Sietes …
- $\bullet$ Bases de datos de pacientes: Medline Plus …

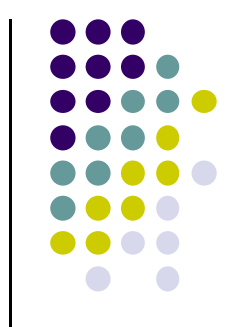

#### **¿Dónde buscar?**

Dependiendo del tipo de pregunta que queramos resolver, deberemos acudir a unas fuentes de información o a otras

En ciencias de la salud la búsqueda la utilizamos fundamentalmente para…

### **Para qué necesitamos la información en medicina y donde buscarla**

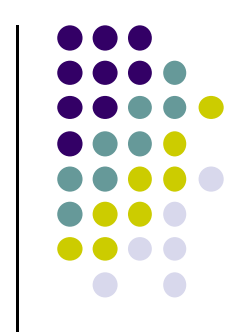

- Resolver problemas clínicos o asistenciales
	- F.I.: Bases de datos generales, publicaciones en revistas, herramientas clínicas
- Para redactar o actualizar un protocolo o guía clínica
	- F.I.: Bases de datos de MBE, de guías clínicas y revisiones sistemáticas
- Para consultar información sobre medicamentos
	- F.I.: Bases de datos de medicamentos, Vademecum, publicaciones en revistas especializadas
- Para realizar un estudio o trabajo de investigación
	- F.I.: Fuentes primarias (ensayos clínicos, series pacientes) y bases de datos generales
- Para actualizar conocimientos y mejorar nuestro trabajo diario
	- F.I.: Libros, publicaciones en revistas, herramientas clínicas, etc.
- Para proporcionar información <sup>a</sup> los pacientes
	- F.I.: Webs de sociedades científicas, BD especializadas, H. Clínicas 6

#### **¿Qué son las bases de datos?**

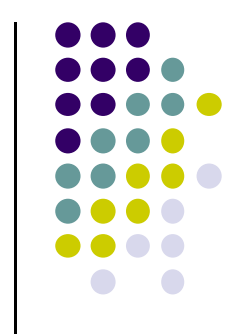

 Grandes depósitos que contienen referencias y documentos pertenecientes a una disciplina u organización

- $\bullet$ Están controlados (fiables)
- $\bullet$ • Organizados por campos etiquetados
- $\bullet$ Tienen descriptores o un tesauro (Lenguaje controlado)

#### Ejemplo: campos etiquetados en PubMed

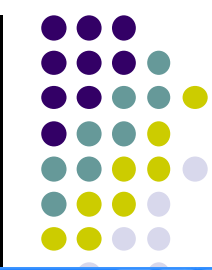

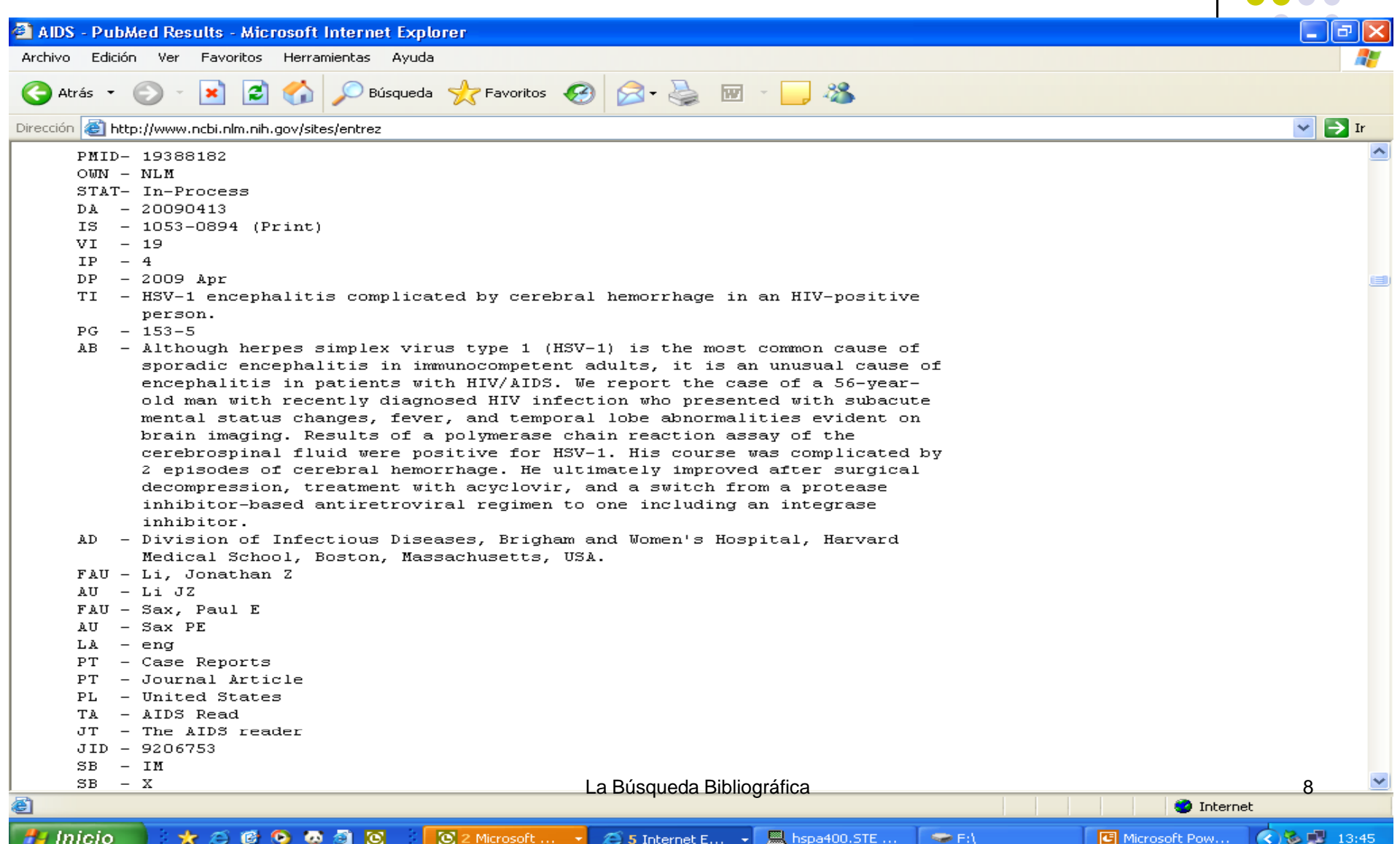

#### Ejemplo: tesauro MesH de PubMed

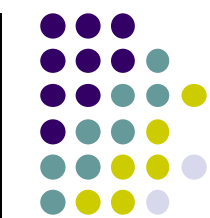

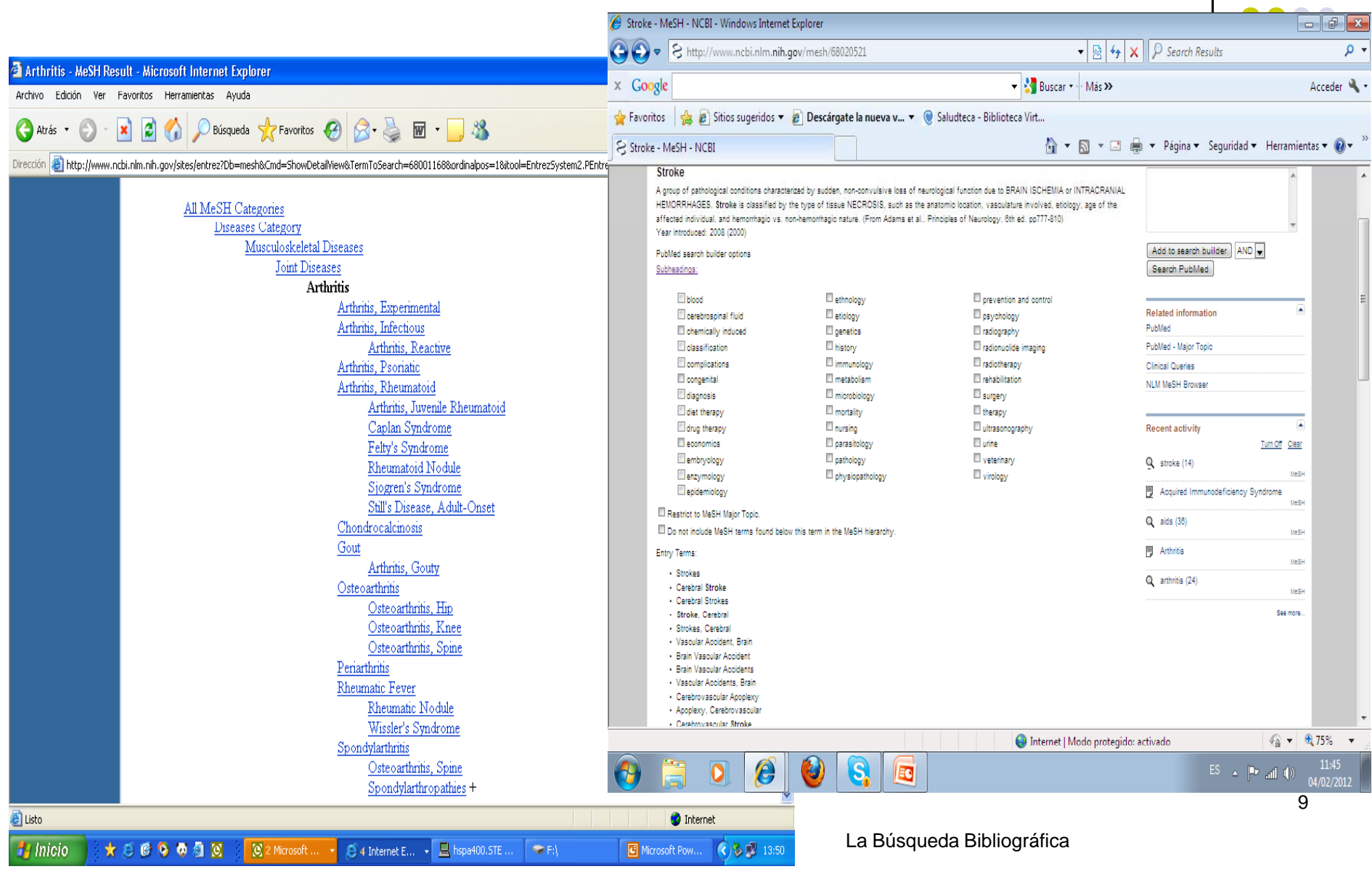

#### **¿Cómo se consultan las bases de datos?**

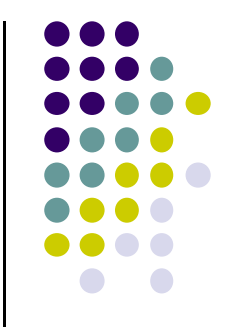

- Lenguaje natural: palabras suficientemente significativas que forman parte de nuestro modo de hablar Ej. Cáncer, Próstata
- Descriptores: Cada una de las palabras clave (normalmente puesta por los autores) y que sirven para indexar y recuperar un documento Ej. Oncología, Aparato urinario
- Tesauro: Lista de términos controlados de una disciplina entre los que hay relaciones jerárquicas, asociativas y de sinonimia Ej. Neoplasmas, Enfermedades Genitourinarias

La Búsqueda Bibliográfica 10

# **¿Por qué es importante usar el tesauro? qué usar**

- **Para evitar ruido en la búsqueda**:
	- Que no arroje resultados inadecuados
	- $\bullet$  Que no haya superabundancia de resultados que no pertenecen a la búsqueda deseada
- **Para no perder tiempo ni esfuerzo**
- **Para asegurarnos resultados fiables desde el principio**

#### **Tesauros en medicina**

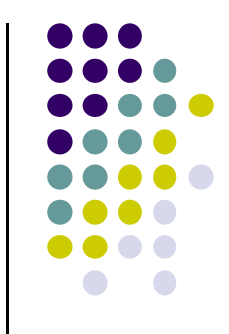

- **En ciencias de la salud el más importante es el Mesh** (Medical Subject Heading) de PubMed
- **En español el DECS (Descriptores en Ciencias de la Salud)**

#### Diccionario DECS-MesH ó MesH-DECS

**• Hon Select (Metabuscador políglota de términos Mesh)** 

# **Prácticas: ¿Dónde y cómo localizamos las palabras clave?**

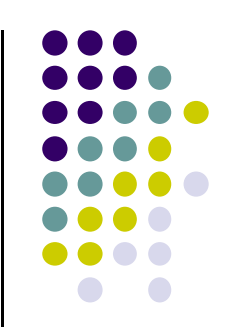

- **Buscar en DECS Cáncer**
- **Buscar en MeSH AIDS**
- **Buscar en HONSELECT Artritis reumatoide**

#### **Lenguajes de interrogación**

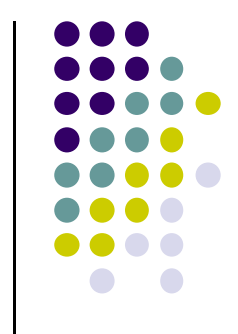

 La consulta bibliográfica a una base de datos documental se realiza a través de lo que se conoce como lenguajes de interrogación.

Son el conjunto de instrucciones, que varían de unas bases de datos a otras, pero que se fundamentan en los mismos principios y operadores básicos

### Operadores y lenguajes de interrogación

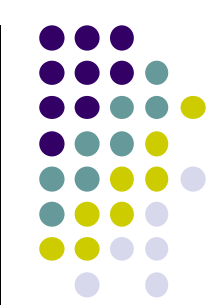

#### • Operadores booleanos

- AND / Y: combinar términos
- OR / O: relacionar términos
- NOT / NO: excluir términos
- Normalmente en mayúsculas
- De izquierda a derecha
- Truncar:  $*, ?,$  \$
- **Frases: "" Comillas**
- **Operadores: () Paréntesis**

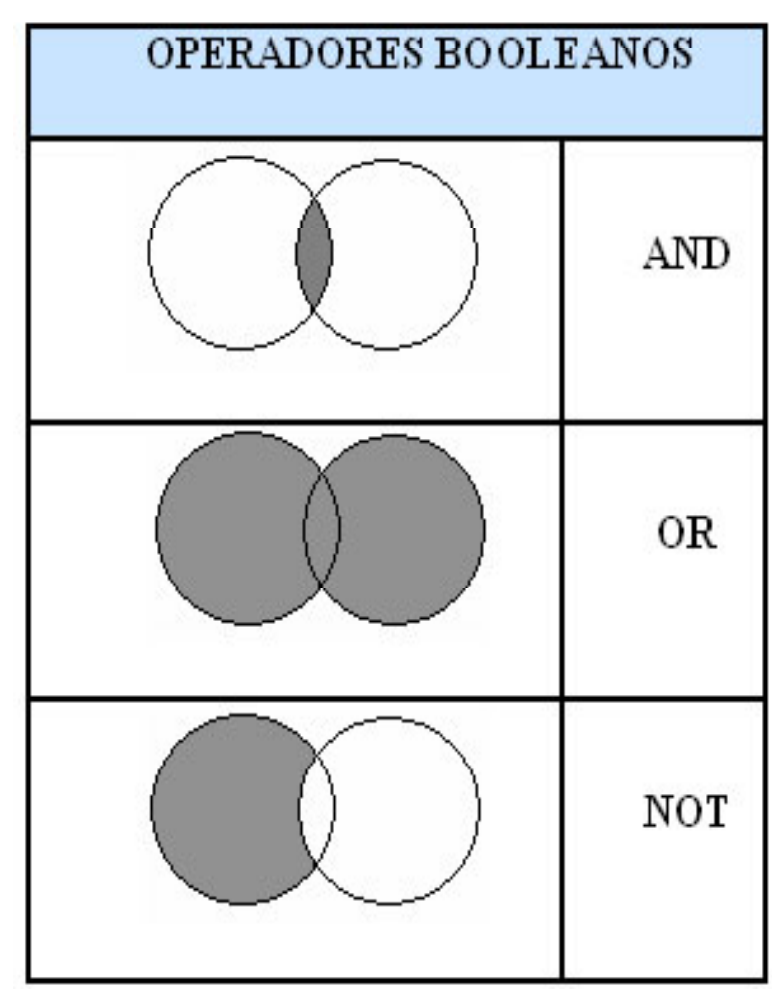

#### **Estructura de las bases de datos**. . . . . . . . . . . . . . .

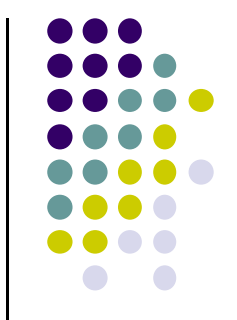

- $\bullet$  Búsqueda básica: se utiliza para preguntas sencillas
	- Tienen una sola "caja" de búsqueda

 $\bullet$  Las palabras clave se encadenan unas a otras por defecto unidas por "Y"

Diabetes sida

• Si se quiere combinar varios signos hay que ponerlos a mano

(sida OR vih) AND diabetes

#### **Et t d l b d dt Estructura de las bases de datos**

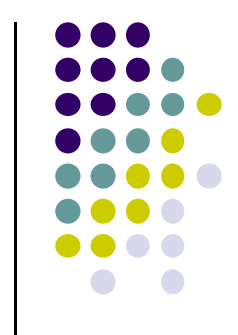

 Búsqueda avanzada: se utiliza para preguntas complejas y/o que requieren combinar diferentes campos

- **· Tiene varias cajas de búsqueda**
- Los nombres de los campos de búsqueda están diferenciados
- $\bullet$  Aparece una lista o desplegable para poder cambiar los campos y los operadores

#### **Ejemplo: búsqueda avanzada en I.M.E. y Medes**

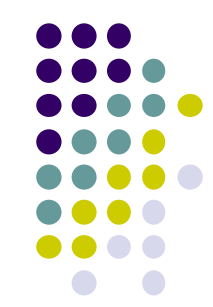

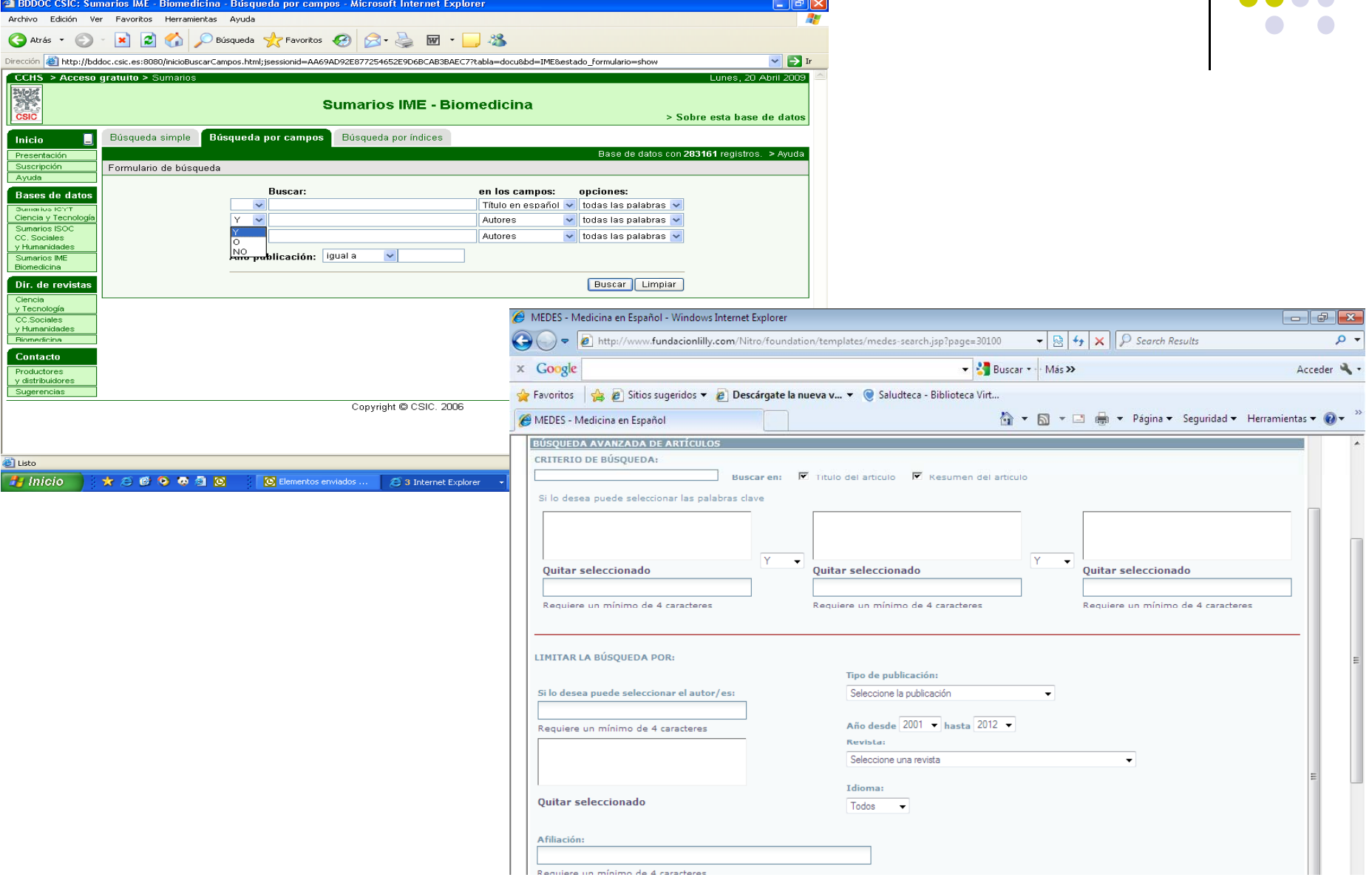

# **BÚSQUEDAS BIBLIOGRÁFICAS**

# La búsqueda paso a paso 6 principios básicos

#### **Principios básicos de la búsqueda b b og á ca ibliog r áfica**

 $\bullet$ **Definir la consulta**:

**El Objetivo**: qué queremos buscar exactamente

#### **NO generalizar**

Ej. Tratamiento de la laringitis infantil

#### **SI concretar lo más posible nuestra pregunta**

Ej. analgésicos o antibióticos para tratar la laringitis en niñosLa Búsqueda Bibliográfica 20

 **Analizar el tema**: buscar las palabras clave <sup>o</sup> términos más significativos y sus sinónimos

**NO** incluir todas las que formarían una frase

Ej. Diagnóstico y manejo del mongolismo en Atención Primaria

SI extraer sólo las palabras claves y sus sinónimos y desechar las demás que sólo aportan ruido

Ej. Diagnostico mongolismo / Síndrome de Down <sup>21</sup>

La Búsqueda Bibliográfica

 **Traducirlas <sup>a</sup> lenguaje documental**: buscar descriptores y tesauros específicos: DECS, MESH

**NO** comenzar la búsqueda con la palabra que creamos adecuada

- Ej. Infección por VIH y riesgo de ictus
- **SI** buscar palabras clave que nos hagan recuperar resultados relevantes
- Ej. Síndrome de inmunodeficiencia adquirida, accidente cerebrovascularLa Búsqueda Bibliográfica 22

- **Construir la estrategia de búsqueda** combinando descriptores y lenguaje libre teniendo en cuenta qué queremos:
	- $\bullet$  Mayor pertinencia: adecuación entre lo recuperado y lo buscado
	- $\bullet$ Mayor exhaustividad: un barrido documental completo

**NO** construir al azar la búsqueda incluyendo palabras y operadores unos detrás de otros ni combinar términos que no sean equivalentes

- Ej. diabetes OR embarazo AND tratamiento
- **SI** construir la búsqueda de izquierda a derecha combinando términos equivalentes y utilizando también los lenguajes de interrogación
- Ej. Tratamiento AND "diabetes gestacional" La Búsqueda Bibliográfica 23

 $\bullet$  **Seleccionar la fuente de información que se va a consultar**

**NO** utilizar siempre la misma si la búsqueda tiene otro fin

Ej. Buscar sólo en IME artículos para hacer una guía clínica

**SI** Consultar la adecuada a cada caso: clínicas, de MBE, farmacológicas, etc.

Ej. Buscar en la Cochrane Library y Guiasalud para hacer una guía clínica realis de la Búsqueda Bibliográfica realismente de la proporción de 24 de la 24 de la 24 de l

6 Seleccionar adecuadamente los límites que se quieren aplicar

**NO** utilizarlos para reducir sólo el número de resultados

Ej. Buscar sólo artículos publicados en el último año, independientemente de su relevancia

#### **SI** aplicar límites que identifiquen la relevancia de los trabajos

Ej. Tratamiento de la diabetes (Ensayos clínicos, metaanálisis, guías de práctica clínica, etc.)

La Búsqueda Bibliográfica 25

### **Práctica: buscar las palabras clave en español de …**

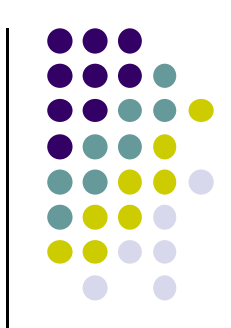

 Protocolo de manejo del enfermo insulino-dependiente tras sufrir un derrame cerebral

- $\bullet$ Traducirlas al lenguaje documental: utilizar el DECS
- $\bullet$ Construir la estrategia de búsqueda
- $\bullet$ Aplicar los límites
- $\bullet$ • Seleccionar el tipo de base de datos a consultar

#### **Resultado**

#### Palabras clave: en azul

Protocolo de manejo del enfermo insulino-dependiente tras sufrir un derrame cerebral

#### Términos DECS:

- $\bullet$ Diabetes Mellitus Tipo 1
- $\bullet$ Accidente cerebrovascular

#### Estrategia de búsqueda

- $\bullet$ Diabetes Mellitus Tipo 1 AND Accidente cerebrovascular
- Límites: Guías de práctica clínica
- $\bullet$ **Bases de datos: Medicina Basada en Evidencia** La Búsqueda Bían 27

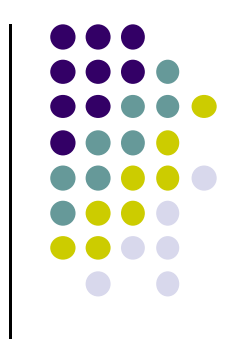

# **BASES DE DATOS Y RECURSOS DE INFORMACIÓN EN MEDICINA**

# ¿Dónde buscar?

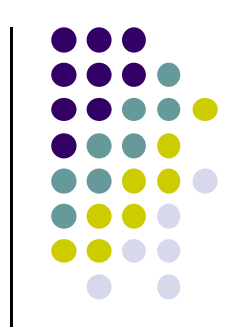

#### **Principales bases de datos en inglés**

#### • PubMed

Web of Knowledge (WOK)

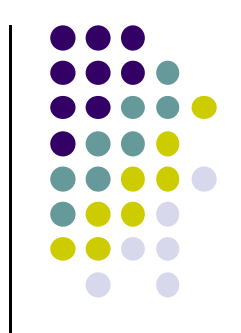

#### Principales bases de datos en español

- Indice Médico Español
- Dialnet
- Medes
- · Biblioteca Virtual en Salud España
- · Scielo

### **Principales fuentes de información para MBE**

- Cochrane Library
- **Trip Database**
- National Guideline Clearin ghouse
- NICE. National Institute for Helath and Clinical **Excelence**
- NHS. Clinical Knowledge Summary
- Cochrane Plus en Español
- Excelencia Clínica
- Guíasalud
- Guías de práctica clínica de Osakidetza **Santa Eliza de Santa Caractera** 31

La Búsqueda Bibliográfica

# **Bases de datos de Medicamentos**

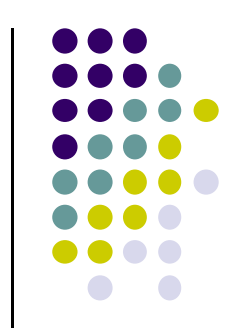

- Micromedex
- Centro de información del medicamento
- Vademecum
- UptoDate
- Fisterrae
- Cochrane Plus
- Excelencia Clínica /Tripdatabase

#### **Otras fuentes de información generales**

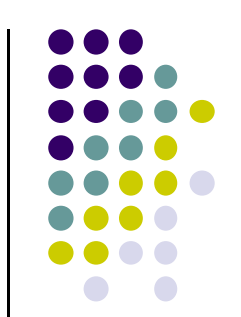

- UpToDate
- **Fisterra**

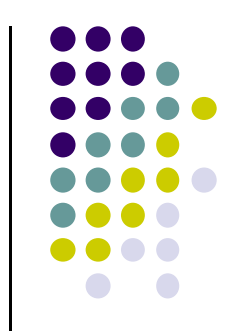

# **Prácticas en BD españolas**

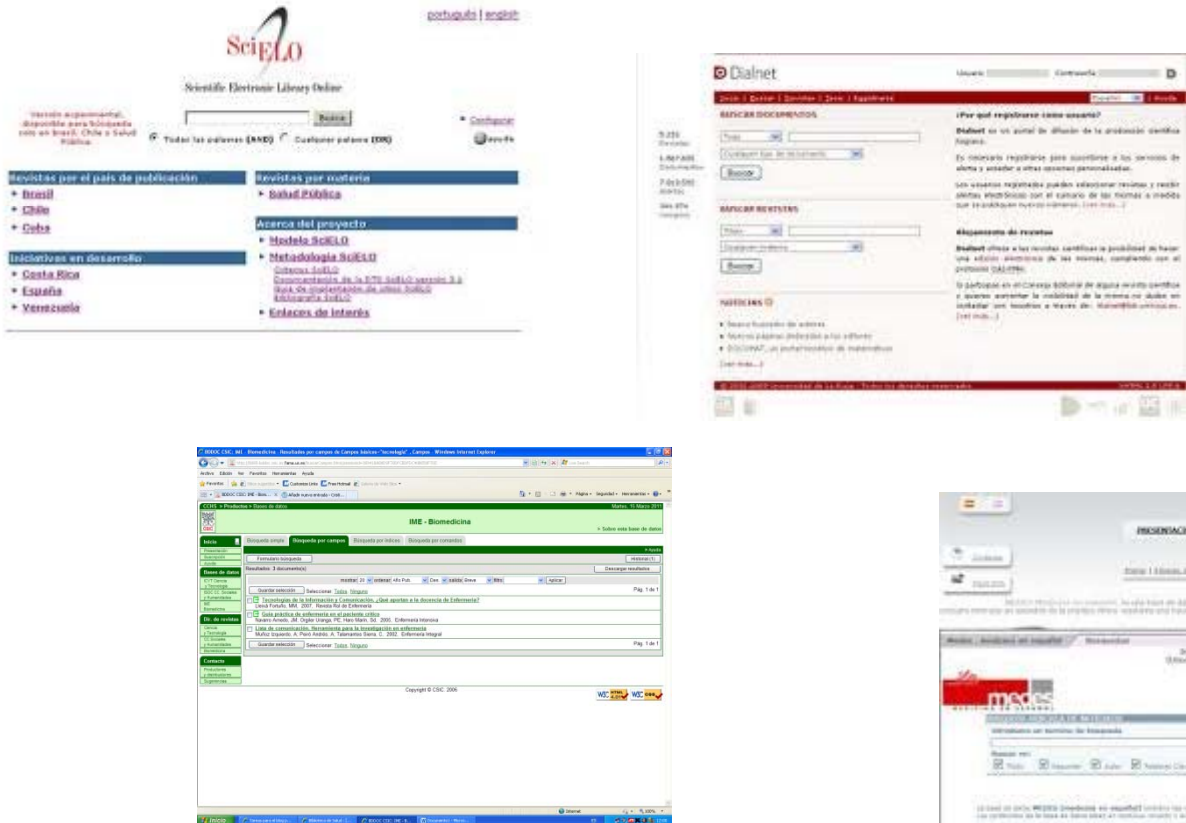

 $\sim$ 

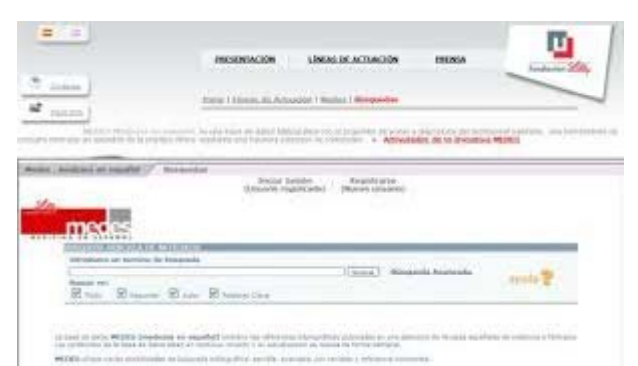

**Sues Contact: D CONTRACTOR** CARD

多元正圆面

discovered the process.

**Miller** 

# **BÚSQUEDAS EN INTERNET**

# **Conceptos básicos**

### **Es oro todo lo que reluce?**

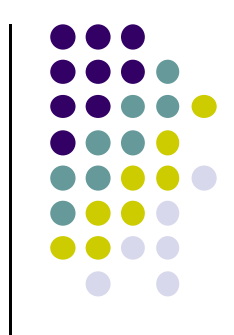

Ingente cantidad de Información que crece constantemente

- $\bullet$ • Falta de control (poco fiable)
- $\bullet$ La información no está organizada por categorías
- $\bullet$ Ausencia de tesauro o lenguaje controlado
- $\bullet$  Los primeros resultados no tienen que ver con la calidad de los mismos

#### **Herramientas básicas de las búsquedas en de Internet**

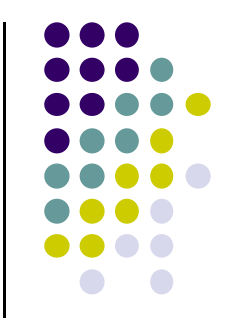

- **Motores de búsqueda**: rastrean constantemente los sitios Web y los indexan de forma automática
	- Fortaleza: Mayor actualización
	- $\bullet$ Debilidad: Menor calidad
	- $\bullet$ Ej. Google, Alltheweb, Altavista, Yahoo, etc.

### **Herramientas básicas de las búsquedas en Internet**

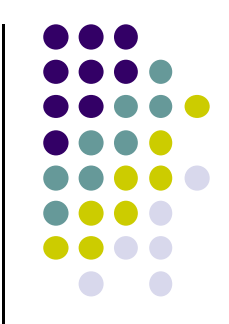

 **Directorios:** listas agrupadas por materias y ordenadas sistemáticamente por especialistas

- $\bullet$ Fortaleza: Fáciles de usar
- Fortaleza: Tienen numerosos vínculos a sitios de calidad y relevancia
- $\bullet$ Fortaleza: Agrupan sitios similares
- $\bullet$ • Debilidad: Tardan en ser actualizados
- $\bullet$ Ej. Directorio de google

La Búsqueda Bibliográfica 38

#### **Herramientas básicas de las búsquedas en Internet**

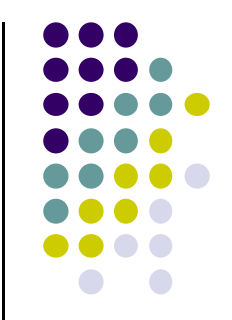

 **Buscadores especializados**: Combinación de directorios y motor de búsqueda, pero referidos a un área específica del conocimiento

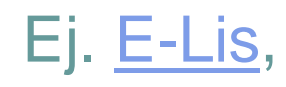

### **Herramientas básicas de las búsquedas en Internet**

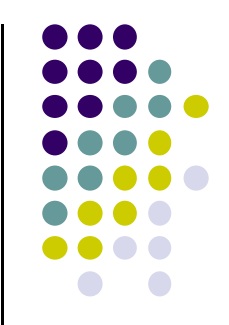

- **Metabuscadores**: Permiten consultar simultáneamente varias bases de datos
	- Fortaleza: Importante ahorro de tiempo y usar una sola interfaz de búsqueda
	- Ej. Scielo, Entrez, Web del Conocimiento

#### Y si aún así no encontramos nada...

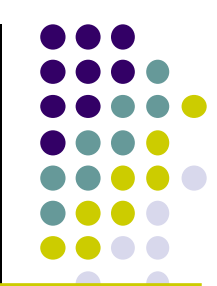

· Siempre nos queda Google ...

- · Pubgle (localizador de guías de práctica clínica)
- · Scholar ó Académico (localizador de artículos)

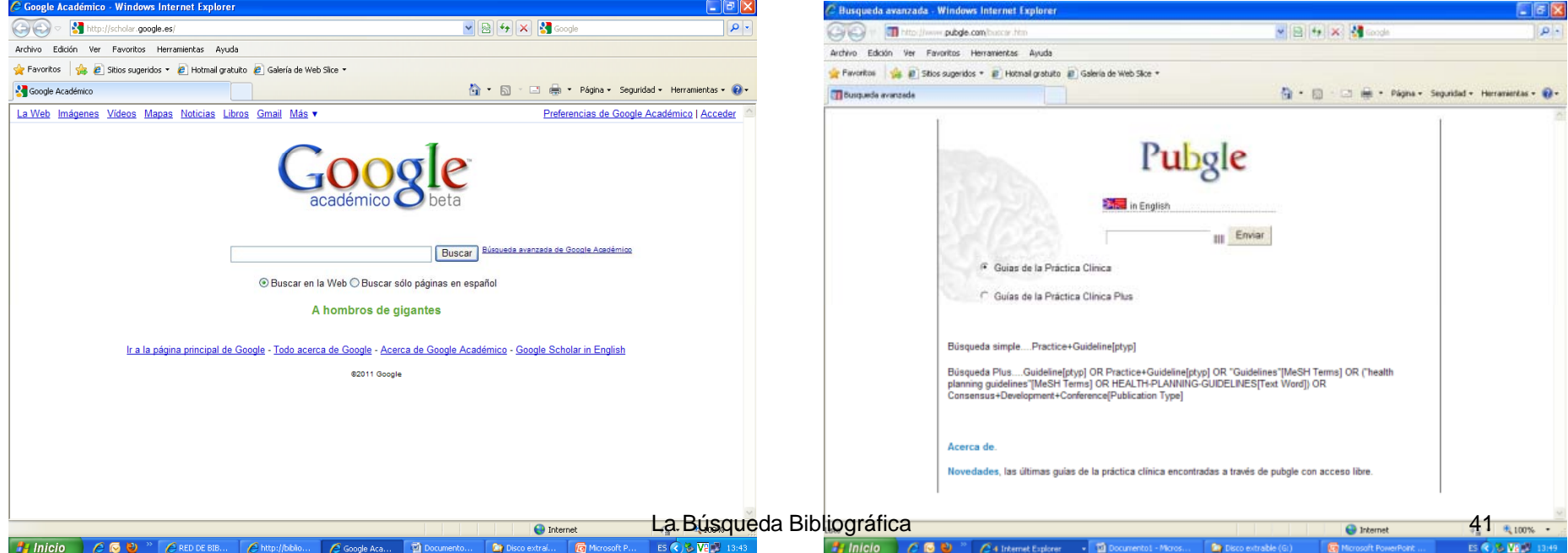

#### **Google académico**

- $\bullet$ Está conectado con la biblioteca virtual
- $\bullet$  Para activarlo hay que elegir en "Preferencias de Google Académico" y en "Enlaces de biblioteca" buscar Saludteca y guardar las preferencias
- $\bullet$  Al hacer las búsquedas en este motor aparecerá el enlace con Saludteca que nos permitirá acceder al artículo o al formulario de petición de la biblioteca

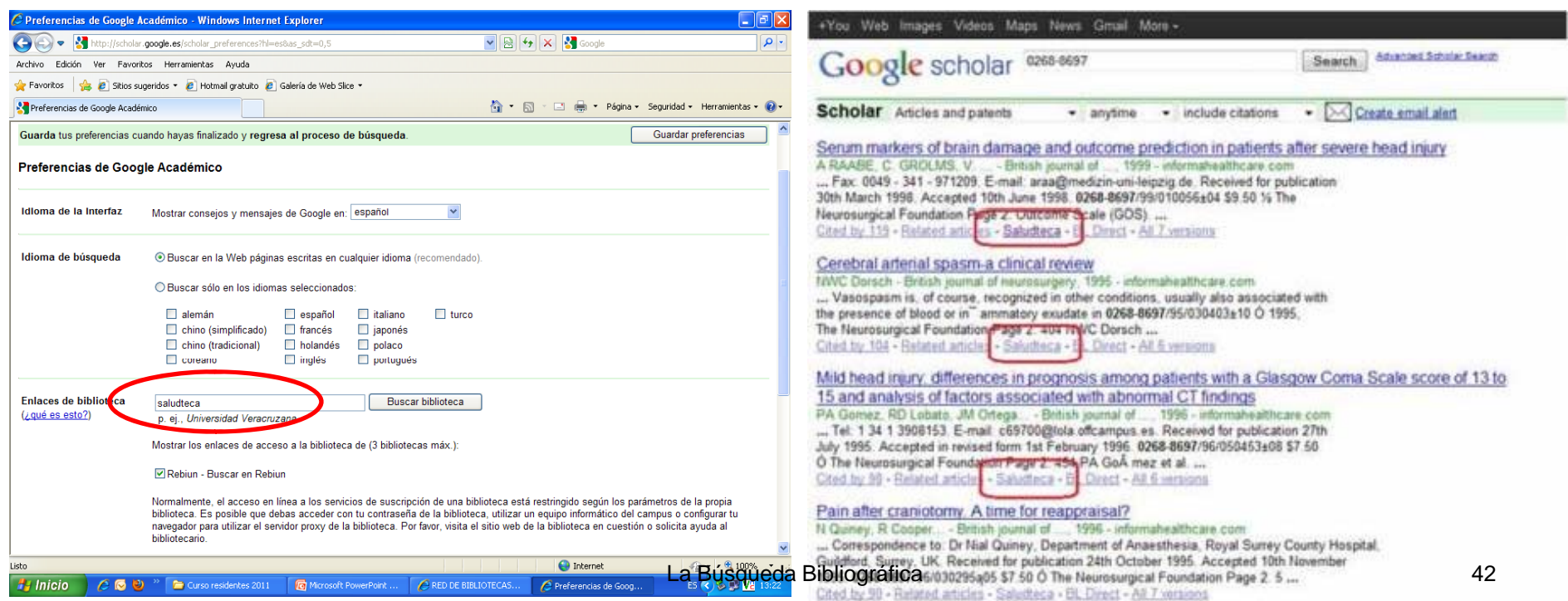

#### **Consejos prácticos**

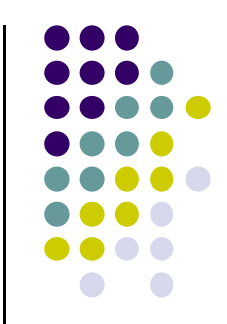

- · Utilizar las herramientas de búsqueda avanzada que generalmente tienen los buscadores
- Emplear el lenguaje y los términos médicos más académicos, en lugar del lenguaje común